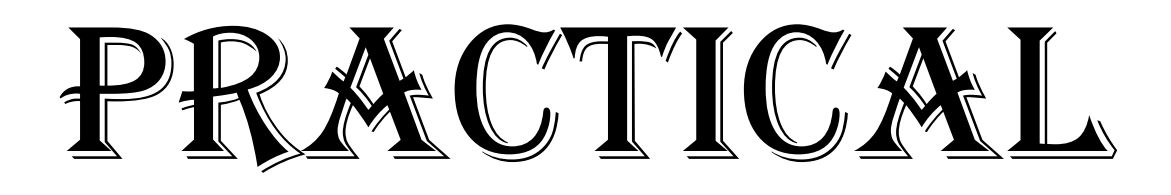

# FILE

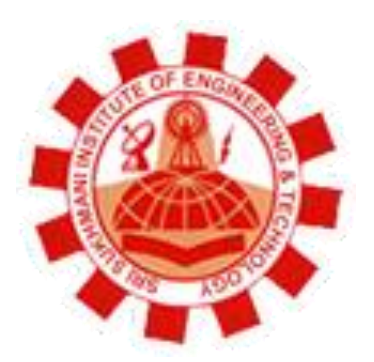

- **Department: Computer Science and Engineering**
- **Session: July December**
- **Subject: Data Structure Lab**
- **Subject Code: BTCS306**
- **Semester: 3rd**

## **SRI SUKHMANI INSTITUTE OF ENGINEERING & TECHNOLOGY Affiliated to PTU, & Approved by AICTE**

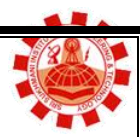

# **Syllabus**

- 1. Write a menu driven program that implements following operations (using separate functions) on a linear array:
	- a) Insert a new element at end as well as at a given position
	- b) Delete an element from a given whose value is given or whose position is given
	- c) To find the location of a given element
	- d) To display the elements of the linear array
- 2. Write a menu driven program that maintains a linear linked list whose elements are stored in on ascending order and implements the following operations (using separate functions):
	- a) Insert a new element
	- b) Delete an existing element
	- c) Search an element
	- d) Display all the elements
- 3. Write a program to demonstrate the use of stack (implemented using linear array) in converting arithmetic expression from infix notation to postfix notation.
- 4. Program to demonstrate the use of stack (implemented using linear linked lists) in evaluating arithmetic expression in postfix notation.
- 5. Program to demonstration the implementation of various operations on a linear queue represented using a linear array.
- 6. Program to demonstration the implementation of various operations on a circular queue represented using a linear array.
- 7. Program to demonstration the implementation of various operations on a queue represented using a linear linked list (linked queue).
- 8. Program to illustrate the implementation of different operations on a binary search tree.
- 9. Program to illustrate the traversal of graph using breadth-first search.
- 10.Program to illustrate the traversal of graph using depth-first search.
- 11.Program to sort an array of integers in ascending order using bubble sort.
- 12.Program to sort an array of integers in ascending order using selection sort.
- 13.Program to sort an array of integers in ascending order using insertion sort.
- 14.Program to sort an array of integers in ascending order using radix sort.
- 15.Program to sort an array of integers in ascending order using merge sort.
- 16.Program to sort an array of integers in ascending order using quick sort.
- 17.Program to sort an array of integers in ascending order using heap sort.
- 18.Program to sort an array of integers in ascending order using shell sort.
- 19.Program to demonstrate the use of linear search to search a given element in an array.
- 20.Program to demonstrate the use of binary search to search a given element in a sorted array in ascending order.

# **SRI SUKHMANI INSTITUTE OF ENGINEERING & TECHNOLOGY**

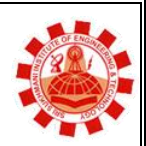

**Affiliated to PTU, & Approved by AICTE** 

# **List of Practical**

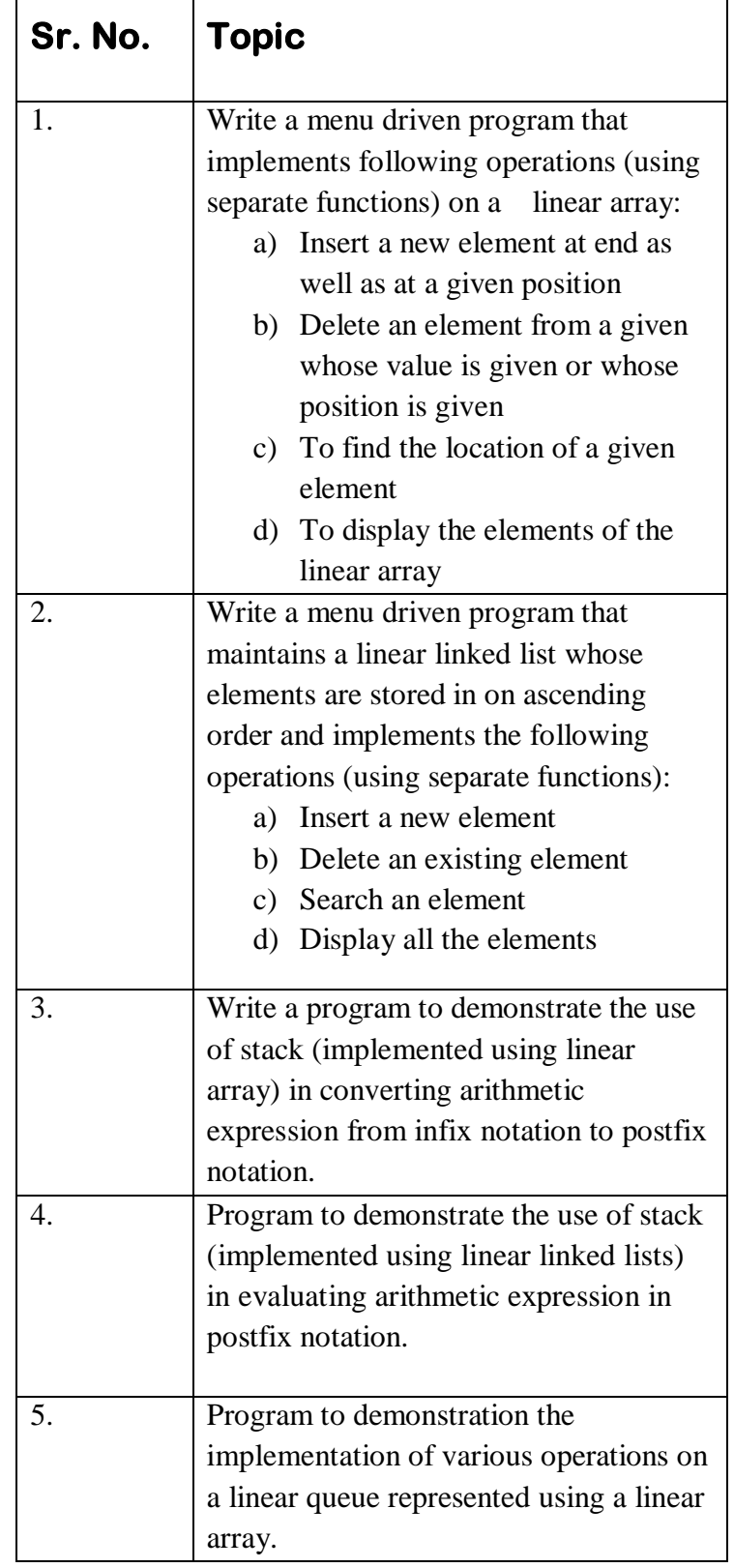

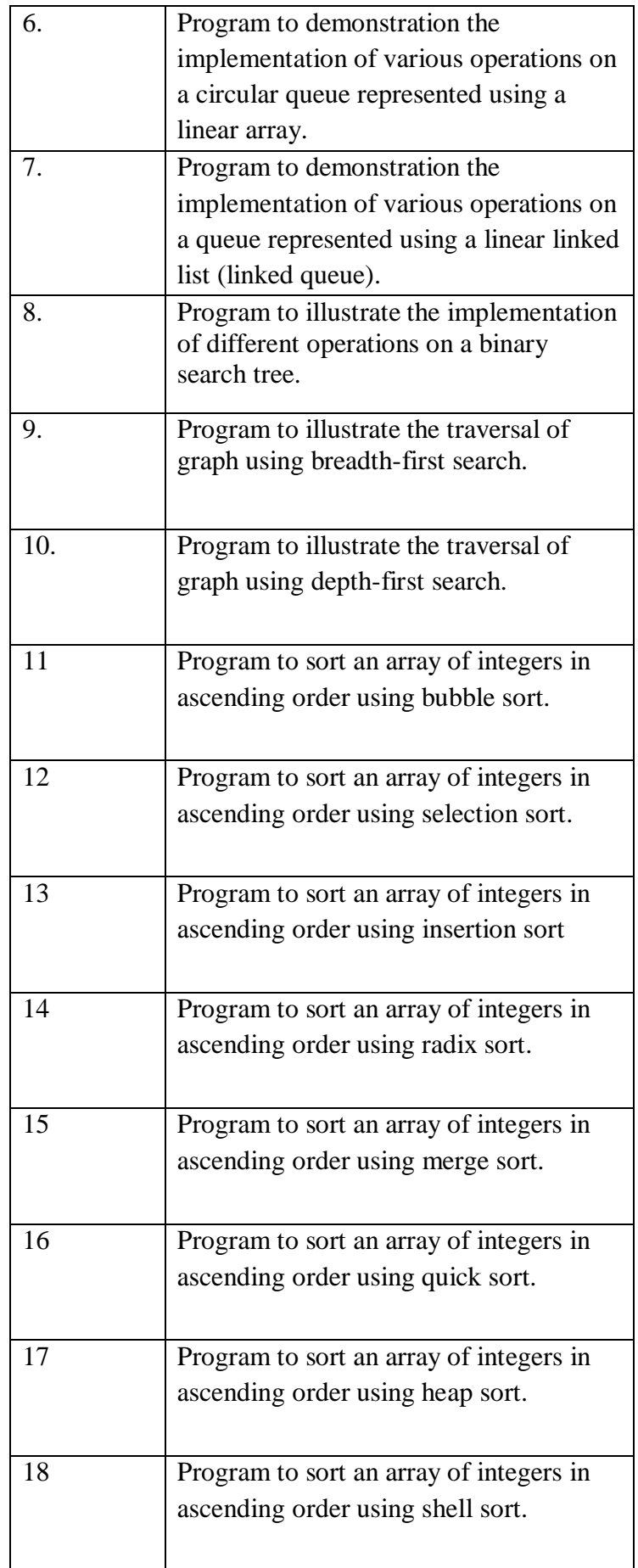

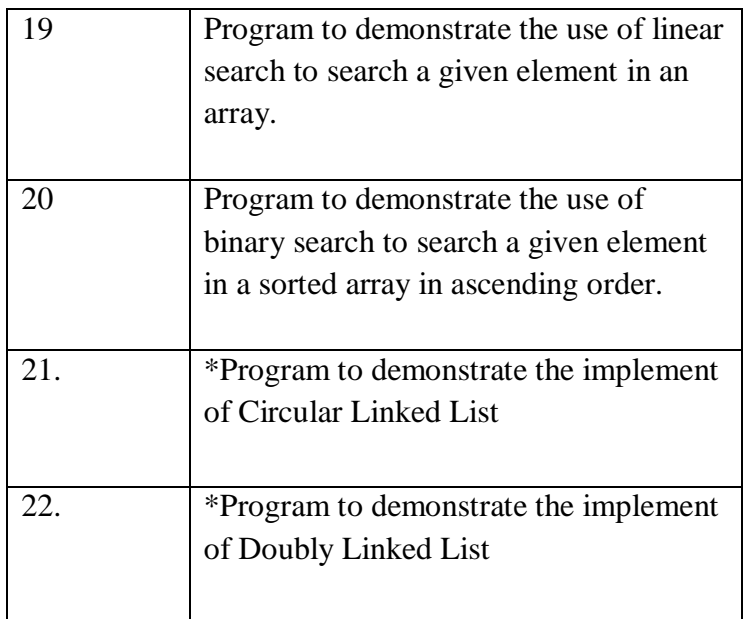

\*Learning Beyond Syllabus Program to demonstrate the implement of Circular Linked List \*Learning Beyond Syllabus Program to demonstrate the implement of Doubly Linked List

## **SRI SUKHMANI INSTITUTE OF ENGINEERING & TECHNOLOGY Affiliated to PTU, & Approved by AICTE**

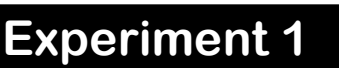

**AIM :** Write a menu driven program that implements following operations (using separate functions) on a linear array:

- a) Insert a new element at end as well as at a given position
- b) Delete an element from a given whose value is given or whose position is given
- c) To find the location of a given element
- d) To display the elements of the linear array

## **PROGRAM:**

```
#include<stdio.h>
#include<conio.h>
#include<iostream.h>
void a_insert(int,int);
void a delete(int);
void a_location(double);
void a_traverse();
int arr[10], n;
void main()
{
int k;
cout<<"enter length";
cin>>n;
cout<<"array is:":
for(k=0; k < n; k++){cin>>arr[k];
}
       int ch;
       int num,pos;
       double element;
       while(ch!=5)
   {
   cout<<"1> Insert";
   cout<<"\n2> Delete";
       cout<<"\n3> location";
   cout<<"\n4> Show";
   cout<<"\n5> Quit\n";
   cin>>ch;
       switch(ch)
              {
              case 1:
                     cout<<"enter element:";
                     cin>>num;
```

```
cout<<"enter pos.:";
                      cin>>pos;
                      a_insert(num,pos);
                      break;
              case 2:
                      cout<<"enter pos.:";
                      cin>>pos;
                      a_delete(pos);
                      break;
              case 3:
                      cout<<"enter element";
                      a_location(element);
                      break;
              case 4:
                      cout<<"\nArray:";
                      a_traverse();
                      break;
              case 5:
                      break;
              default:
                      cout << "Invalid input" << endl;
              }
              }
getch();
  }
void a_insert(int num, int pos)
 \left\{ \right.for(int i=5; i>=pos;i--)arr[i]=arr[i-1]; arr[i]=num;
   n++;
  }
void a_delete(int pos)
  {
 for(int i=pos; i \le n; i++) arr[i-1]=arr[i];
  arr[i-1]=0;
  }
void a_traverse()
\{ int i;
       cout<<"array is:"<<endl;
       for(i=0;i < n;i++)cout<<arr[i]<<endl;
```

```
}
 void a_location(double element)
{
       cin>>element;
int Index;
for (int i=0;i<5; i++)
{
    if (element == arr[i])
    {
      Index = i; }
       cout<<lndex;
}}
```
 **SRI SUKHMANI INSTITUTE OF ENGINEERING & TECHNOLOGY**

**Affiliated to PTU, & Approved by AICTE**

## **Experiment 2**

**AIM:** Write a menu driven program that maintains a linear linked list whose elements are stored in on ascending order and implements the following operations (using separate functions):

- a) Insert a new element
- b) Delete an existing element
- c) Search an element
- d) Display all the elements

## **PROGRAM:**

```
#include <iostream.h>
#include <stdlib.h> //for exit(1)
#include <conio.h>
#define MAX 10
struct node{
     int data;
     struct node *next;
};
class sngllist{
   node *A;
   int cnt;
```
 public: sngllist(){ cnt=0; A=NULL; } void create(int); //initial data assignment void display(int); //process is display (assumed) void insert(); void del(); void search(); };

```
void sngllist :: create(int check){
    node *start=NULL,*newl=NULL,*end=NULL;
    int takedata;
```

```
 clrscr();
  cout<<"\n\t\t*****Create List*****\n";
   while(1){
cout<<"\t\t-999 to Quit\n";
cout<<"\t\tEnter data : ";
cin>>takedata;
if(takedata == -999)
   break;
else{
    //create memory for new node
   newl = new node;if(new == NULL)cout<<"\n\t\tNot Enough Memory";
   getch();
   exit(1); }
    newl->data = takedata;
    newl->next = NULL;
    cnt++;
    //check for first node
   if(start == NULL)start = newl;
    else
   end-next = newl;
   end = new!;
   end-next = NULL;}//end else
   }//end while
   //check to create which list
  if(check==1){
A\rightarrownext = start;
A = start; }
   if(check==2){
B\text{-}next = start;
B = start; }
   if(check==3){
MRG->next = start;
MRG = start; }
```

```
}
void sngllist :: display(int check){
    node *tmp;
    //check to print which list
    if(check==1)
 tmp=A;
    if(check==2)
 tmp=B;
    if(check==3)
 tmp=MRG;
   cout<<"\n\t\t*****Display*****\n";
    cout<<"\t\t";
    for( ; tmp!=NULL; tmp=tmp->next){
 cout<<tmp->data;
 if(tmp->next != NULL)
   cout<<"--&gt;";
    }//end for
    getch();
}
void sngllist :: insert(){
    node *newl=NULL,*tmp=NULL;
    int choice,takedata,pos,i;
   while(1){
clrscr();
cout<<"\n\t\t*****Insertion*****\n";
cout<<"\t\t1) Begining\n";
cout<<"\t\t2) In Between\n";
cout<<"\t\t3) End\n";
cout<<"\t\t4) Return to Main Menu\n";
cout<<"\t\tEnter your choice : ";
cin>>choice;
if(choice==1 || choice==2 || choice==3){
//create memory for new node
  newl = new node;if(new == NULL)cout<<"\n\t\tNot Enough Memory";
     getch();
    exit(1); }
```

```
cout<<"\n\t\tEnter data : ";
   cin>>takedata;
   newl->data = takedata;
   newl->next = NULL;
}
else
   return;
switch(choice){
    case 1 : newl->next = A;
      A = newI;break;
    case 2 : cout<<"\n\t\tEnter Position : ";
       cin>>pos;
       if(pos \leq=1 || pos >= count(2)){
         cout<<"\n\t\tInvalid Position";
          getch();
          break;
      }
       else{
         //to points to previous node from where
         //to insert
         for(i=1,tmp=A; i <(pos-1); tmp=tmp->next,i++);
          newl->next = tmp->next;
         tmp\text{-}next = new! break;
      }
     case 3 : //For pointing to last node
       for(tmp=A; tmp->next != NULL; tmp=tmp->next);
       tmp\text{-}next = new!}//end switch
    }//end while
}
void sngllist :: del(){
    node *delnode=NULL,*tmp=NULL;
    int choice,deldata,pos,i;
    while(1){
clrscr();
```

```
cout<<"\n\t\t*****Deletion*****\n";
 cout<<"\t\t1) Begining\n";
cout<<"\t\t2) In Between\n";
cout<<"\t\t3) End\n";
cout<<"\t\t4) Return to Main Menu\n";
cout<<"\t\tEnter your choice : ";
cin>>choice;
switch(choice){
    case 1 : delnode->next = A;
       delnode = A;
       A = A->next;
       break;
    case 2 : cout<<"\n\t\tEnter Position : ";
       cin>>pos;
       if(pos \leq=1 || pos \geq= count(2)){
         cout<<"\n\t\tInvalid Position";
          getch();
          break;
       }
       else{
         //to points to previous node from where
         //to insert
         for(i=1,tmp=A; i <(pos-1); tmp=tmp->next,i++);
         delnode = tmp->next; tmp->next = tmp->next->next;
          break;
       }
     case 3 : //For pointing to last node
       for(tmp=A; tmp->next->next != NULL; tmp=tmp->next);
       delnode = tmp->next;
       tmp\text{-}next = NULL;break;
     case 4 : return;
     default : cout<<"\n\t\tInvalid Position";
       getch();
}//end switch
delete(delnode);
    }//end while
}
void sngllist :: search(){
```

```
 node *tmp;
    int item,n;
   cout<<"\n\t\t*****Search*****\n";
    cout<<"\t\tEnter data to be searched : ";
    cin>>item;
    for(tmp=A,n=1; tmp!=NULL; tmp=tmp->next,n++){
 if(tmp->data == item){
   cout<<"\n\t\tSearch is located at "<<n<<" location";
    getch();
    return;
 }
    }
   cout<<"\n\t\tSearch Not Found";
    getch();
}
void main()
{
   int choice;
   sngllist obj;
   while(1){
   clrscr();
   cout<<"\n\t\tSINGLY LINK-LIST OPERATIONS\n\n";
   cout<<"\t\t1) Create List\n";
   cout<<"\t\t2) Display List\n";
   cout<<"\t\t3) List Insertion\n";
   cout<<"\t\t4) List Deletion\n";
   cout<<"\t\t5) Search List\n";
   cout<<"\t\t6) Exit\n";
  cout<<"\t\tEnter your Choice : ";
   cin>>choice;
   switch(choice){
 case 1 : obj.create(1); // 1 for A list
      break;
 case 2 : obj.display(1);// 1 for A list
      break;
 case 3 : obj.insert();
      break;
 case 4: obj.del();
      break;
 case 5 : obj.search();
      break;
 case 6 : goto out;
```

```
default: cout<<"\n\n\t\tInvalid Choice\n\n";
      getch();
      break;
  }
}
out:
}
```
 **SRI SUKHMANI INSTITUTE OF ENGINEERING & TECHNOLOGY**

**Affiliated to PTU, & Approved by AICTE**

# **Experiment 3**

**AIM:** Write a program to demonstrate the use of stack (implemented using linear array) in converting arithmetic expression from infix notation to postfix notation.

```
PROGRAM
# include <iostream.h>
# include <string.h>
# include <stdlib.h>
# include <conio.h>
struct node
{
   char data;
   node *next;
};
node *top=NULL;
node *bottom=NULL;
node *entry;
node *last_entry;
node *second_last_entry;
void push(constchar);
constchar pop( );
void infix_to_postfix(constchar *);
int main( )
   {
     clrscr( );
     char Infix_expression[100]={NULL};
    cout<<"\n\n Enter the Infix Expression : ";
     cin>>Infix_expression;
     infix_to_postfix(Infix_expression);
     getch( );
     return 0;
   }
```

```
/*************************************************************************///----------------------------- 
push(const char) ----------------------
            ///*************************************************************************/void push(constchar
Symbol)
   {
      entry=new node;
      if(bottom==NULL)
     {
       entry->data=Symbol;
       entry->next=NULL;
       bottom=entry;
       top=entry;
     }
      else
     {
       entry->data=Symbol;
       entry->next=NULL;
       top->next=entry;
       top=entry;
     }
   }
/*************************************************************************///-------------------------------
- pop( ) -----------------------------
///*************************************************************************/constchar pop( )
   {
      char Symbol=NULL;
      if(bottom==NULL)
    cout<<"\n\n\n\t *** Error : Stack is empty. \n"<<endl;
      else
     {
       for(last_entry=bottom;last_entry->next!=NULL;
                   last_entry=last_entry->next)
      second_last_entry=last_entry;
       if(top==bottom)
      bottom=NULL;
       Symbol=top->data;
       delete top;
       top=second_last_entry;
       top->next=NULL;
     }
      return Symbol;
```

```
 }
/*************************************************************************///--------------------- 
infix_to_postfix(const char *) ----------------
                                          ///*************************************************************************/void
infix_to_postfix(constchar *Infix)
   {
      char Infix_expression[100]={NULL};
      char Postfix_expression[100]={NULL};
      strcpy(Infix_expression,"(");
      strcat(Infix_expression,Infix);
      strcat(Infix_expression,")");
      char Symbol[5]={NULL};
      char Temp[5]={NULL};
      for(int count=0;count<strlen(Infix_expression);count++)
     {
       Symbol[0]=Infix_expression[count];
      if(Symbol[0]=='(') push(Symbol[0]);
       elseif(Symbol[0]==')')
      {
        Symbol[0]=pop( );
        while(Symbol[0]!='(')
\overline{\mathcal{L}} strcat(Postfix_expression,Symbol);
          Symbol[0]=pop( );
 }
      }
       elseif(Symbol[0]=='^' || Symbol[0]=='*' || Symbol[0]=='/'
               || Symbol[0]=='+' || Symbol[0]=='-')
      {
        if(Symbol[0]=='*' || Symbol[0]=='/')
\overline{\mathcal{L}} Temp[0]=pop( );
          while(Temp[0]=='^' || Temp[0]=='*' || Temp[0]=='/')
\{ strcat(Postfix_expression,Temp);
              Temp[0]=pop( );
 }
          push(Temp[0]);
```

```
 }
       elseif(Symbol[0]=='+' || Symbol[0]=='-')
         {
        Temp[0]=pop( );
        while(Temp[0]!='(')
\{ strcat(Postfix_expression,Temp);
            Temp[0]=pop( );
          }
        push(Temp[0]);
 }
       push(Symbol[0]);
     }
      else
     strcat(Postfix_expression,Symbol);
    }
    cout<<"\n\n Postfix Expression : "<<Postfix_expression;
  }
```
 **SRI SUKHMANI INSTITUTE OF ENGINEERING & TECHNOLOGY**

**Affiliated to PTU, & Approved by AICTE**

## **Experiment 4**

**AIM:** Program to demonstrate the use of stack (implemented using linear linked lists) in evaluating arithmetic expression in postfix notation.

#### **PROGRAM**

```
#include <iostream.h>
#include <string.h>
#include <stdlib.h>
#include <conio.h>
#include <math.h>
const max_length=10;
class Evaluator
   {
     private:
     char infix_expression[25][6];
    char postfix expression[25][6];
    char char_stack[max_length];
     long int_stack[max_length];
    int int_top;
    int char_top;
    int postfix rows;
    int infix_rows;
     int input_characters_count;
     public:
     char char_pop( );
     long int_pop( );
    void set initial values( );
     void get_infix_expression( );
     void char_push(char);
     void show_infix_to_postfix_convertion( );
    void int_push(long);
     void show_evaluation_of_postfix_expression( );
   };
/*************************************************************************///----------------------
```
set initial values( ) ------------------------

```
///*************************************************************************/void
Evaluator::set_initial_values( )
  \{ int_top=-1;
     char_top=-1;
    infix rows=0;
     postfix_rows=0;
     for(int count_1=0;count_1<max_length;count_1++)
     {
       int_stack[count_1]=0;
       char_stack[count_1]=NULL;
     }
     for(int count_2=0;count_2<25;count_2++)
     {
       strset(infix_expression[count_2],NULL);
       strset(postfix_expression[count_2],NULL);
    }
   }
/*************************************************************************///----------------------- 
get_infix_expression( ) ---------------------
///*************************************************************************/void
Evaluator::get_infix_expression( )
  \{ Input:
     clrscr( );
    cout<<"\n\n\t *********** Arithmetic Expression Evaluator ********* "<<endl;
     set_initial_values( );
     int flag=0;
     int count_1=-1;
     int number_length=0;
     int operand_count=0;
     int operator_count=0;
    int expression right wrong=1;
     int input_characters_count=0;
     int left_parenthesis_count=0;
     int right_parenthesis_count=0;
     char temp_expression[5]={NULL};
    cout<<"\n\n\n\t Enter the Infix Expression : ";
     do
     {
       temp_expression[0]=getch( );
```

```
 if(int(temp_expression[0])!=8)
    cout<<temp_expression;
      if((int(temp_expression[0])>=48 &&
           int(temp_expression[0])<=57) && number_length<5)
     {
       if(flag==0)
\overline{\mathcal{L}}count_1++;
         flag=1;
         operand_count++;
         strcpy(infix_expression[count_1],temp_expression);
         }
       elseif(flag==1)
         strcat(infix_expression[count_1],temp_expression);
       number_length++;
     }
      elseif( temp_expression[0]=='^' || temp_expression[0]=='/'
       || temp_expression[0]=='*' || temp_expression[0]=='-'
        || temp_expression[0]=='+' || temp_expression[0]=='('
                 || temp_expression[0]==')')
     {
       flag=0;
      count 1++;
       number_length=0;
       strcpy(infix_expression[count_1],temp_expression);
       if(temp_expression[0]=='(')
         left_parenthesis_count++;
        elseif(temp_expression[0]==')')
         right_parenthesis_count++;
       else
         operator_count++;
     }
      if(int(temp_expression[0])==8 && count_1>=0)
     {
       int length=strlen(infix_expression[count_1]);
      for(int count 2=0;count 2<length;count 2++)
        cout<<char(8)<<"<char(8);
       if(int(infix_expression[count_1][0])>=48 &&
               int(infix_expression[count_1][0])<=57)
```
operand\_count--;

```
 elseif(infix_expression[count_1][0]=='^' ||
        infix_expression[count_1][0]=='/' ||
       infix_expression[count_1][0]=='*' ||
         infix_expression[count_1][0]=='-' ||
         infix_expression[count_1][0]=='+' )
    operator_count--;
   elseif(infix_expression[count_1][0]=='(')
     left_parenthesis_count--;
   elseif(infix_expression[count_1][0]==')')
     right_parenthesis_count--;
   strset(infix_expression[count_1],NULL);
   flag=0;
   count_1--;
   input_characters_count--;
 }
 if(int(temp_expression[0])==13)
 break;
elseif(int(temp_expression[0])==27)
 {
   infix_expression[25][6]='$';
   break;
 }
 elseif(operand_count<operator_count)
\{ infix_expression[25][6]='$';
   break;
 }
 elseif(!left_parenthesis_count && right_parenthesis_count)
 {
   count_1++;
   break;
 }
 elseif(temp_expression[0]!='^' && temp_expression[0]!='/' &&
     temp_expression[0]!='*' && temp_expression[0]!='-' &&
     temp_expression[0]!='(' && temp_expression[0]!=')' &&
     temp_expression[0]!='+' && temp_expression[0]!='0' &&
     temp_expression[0]!='1' && temp_expression[0]!='2' &&
```

```
 temp_expression[0]!='3' && temp_expression[0]!='4' &&
          temp_expression[0]!='5' && temp_expression[0]!='6' &&
          temp_expression[0]!='7' && temp_expression[0]!='8' &&
          temp_expression[0]!='9' && int(temp_expression[0])!=8
                  && int(temp_expression[0])!=27 )
      {
        infix_expression[25][6]='$';
        break;
      }
       input_characters_count++;
     }
     while(count_1<=22 && input_characters_count<=24);
     if(operator_count!=(operand_count-1))
     expression_right_wrong=0;
     elseif(left_parenthesis_count!=right_parenthesis_count)
     expression_right_wrong=0;
     elseif(count_1<2)
     expression_right_wrong=0;
     elseif(infix_expression[25][6]=='$')
     expression_right_wrong=0;
     if(expression_right_wrong==0)
     {
       cout<<"\n\n\t Input Expression is not correct."<<endl;
       goto Input;
     }
     infix_rows=(count_1+1);
   }
/*************************************************************************///--------------------------- 
int_push( ) -----------------------------
///*************************************************************************/void
Evaluator::int_push(long item)
  \{ int_top++;
     int_stack[int_top]=item;
   }
/*************************************************************************///--------------------------- 
int_pop( ) ------------------------------
///*************************************************************************/long Evaluator::int_pop( 
)
\{
```

```
 long item=0;
     item=int_stack[int_top];
     int_stack[int_top]=0;
     int_top--;
     return item;
   }
/*************************************************************************///-------------------------- 
char_push( ) -----------------------------
///*************************************************************************/void
Evaluator::char_push(char item)
  \{ char_top++;
     char_stack[char_top]=item;
   }
/*************************************************************************///-------------------------- 
char_pop( ) ------------------------------
///*************************************************************************/char
Evaluator::char_pop( )
   {
     char item=0;
     item=char_stack[char_top];
     char_stack[char_top]=NULL;
     char_top--;
     return item;
   }
/*************************************************************************///----------------- 
show_infix_to_postfix_convertion( ) ---------------
///*************************************************************************/void
Evaluator::show_infix_to_postfix_convertion( )
   {
     char_push('(');
     strcpy(infix_expression[infix_rows],")");
     int count_1=0;
     int count_2=0;
     do
     {
       char symbol_scanned[10]={NULL};
       strcpy(symbol_scanned,infix_expression[count_1]);
       if(symbol_scanned[0]=='(')
      char_push(symbol_scanned[0]);
```

```
 elseif(symbol_scanned[0]==')')
      {
        char temp[5]={NULL};
        while(char_stack[char_top]!='(')
\left\{ \begin{array}{cc} 0 & 0 \\ 0 & 0 \end{array} \right\} temp[0]=char_pop( );
         strcpy(postfix_expression[count_2],temp);
          count_2++;
 }
         temp[0]=char_pop( );
      }
       elseif(symbol_scanned[0]=='/' || symbol_scanned[0]=='*' ||
           symbol_scanned[0]=='-' || symbol_scanned[0]=='+'
                    || symbol_scanned[0]=='^')
      {
       if(symbol_scanned[0]=='^')
\left\{ \begin{array}{cc} 0 & 0 \\ 0 & 0 \end{array} \right\} }
        elseif(symbol_scanned[0]=='*' || symbol_scanned[0]=='/')
          {
          while(char_stack[char_top]=='^' ||
               char_stack[char_top]=='*' ||
                    char_stack[char_top]=='/')
\{ char temp[5]={NULL};
            temp[0]=char_pop( );
            strcpy(postfix_expression[count_2],temp);
            count_2++;
 }
          }
        elseif(symbol_scanned[0]=='+' || symbol_scanned[0]=='-')
\left\{ \begin{array}{cc} 0 & 0 \\ 0 & 0 \end{array} \right\} while(char_stack[char_top]!='(')
\{ char temp[5]={NULL};
           temp[0]=charpop();
            strcpy(postfix_expression[count_2],temp);
            count_2++;
 }
```

```
 }
        char_push(symbol_scanned[0]);
      }
       elseif(symbol_scanned[0]!='/' || symbol_scanned[0]!='*' ||
         symbol_scanned[0]!='-' || symbol_scanned[0]!='+' ||
         symbol_scanned[0]!='(' || symbol_scanned[0]!=')' ||
                    symbol_scanned[0]!='^')
      {
        strcpy(postfix_expression[count_2],symbol_scanned);
        count_2++;
      }
      count_1++;
    }
    while(char_stack[char_top]!=NULL);
     postfix_rows=count_2;
     cout<<"\n\n\t Postfix Expression is : ";
     for(int count_3=0;count_3<postfix_rows;count_3++)
   cout<<postfix_expression[count_3]<<" ";
    cout<<endl:
   }
/*************************************************************************///------------ 
show_evaluation_of_postfix_expression( ) ---------------
///*************************************************************************/void
Evaluator::show_evaluation_of_postfix_expression( )
   {
     int count=0;
     char symbol_scanned[10]={NULL};
    strcat(postfix_expression[postfix_rows],"=");
     do
    {
       strset(symbol_scanned,NULL);
       strcpy(symbol_scanned,postfix_expression[count]);
      count++;
      if(symbol_scanned[0]=='/' || symbol_scanned[0]=='*' ||
     symbol_scanned[0]=='-' || symbol_scanned[0]=='+' ||
                   symbol_scanned[0]=='^')
      {
```

```
 long value_1=0;
       long value_2=0;
       long result=0;
       value_1=int_pop( );
       value_2=int_pop( );
       switch(symbol_scanned[0])
         {
         case'+': result=value_2+value_1;
            break;
         case'/': result=value_2/value_1;
            break;
         case'*': result=value_2*value_1;
            break;
         case'-': result=value_2-value_1;
            break;
        case'^': result=powl(value_2,value_1);
            break;
         }
       int_push(result);
     }
      elseif((symbol_scanned[0]!='/' || symbol_scanned[0]!='*' ||
         symbol_scanned[0]!='-' || symbol_scanned[0]!='+' ||
          symbol_scanned[0]!='^' )&& symbol_scanned[0]!='=')
     {
       long number=atol(symbol_scanned);
       int_push(number);
     }
    }
     while(symbol_scanned[0]!='=');
    cout<<"\n\n\t Result of Postfix Expression Evaluation : ";
     cout<<int_stack[0];
     getch( );
   }
int main( )
  {
     clrscr( );
```
Evaluator obj;

```
 obj.get_infix_expression( );
 obj.show_infix_to_postfix_convertion( );
 obj.show_evaluation_of_postfix_expression( );
```
return 0;

}

**SRI SUKHMANI INSTITUTE OF ENGINEERING & TECHNOLOGY**

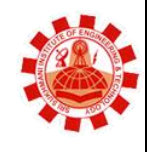

**Affiliated to PTU, & Approved by AICTE**

## **Experiment 5**

**AIM:** Program to demonstration the implementation of various operations on a linear queue represented using a linear array

#### **PROGRAM**

```
************************************************/
```
/\*PROGRAM TO IMPLEMENT LINEAR QUEUE USING ARRAYS\*/ /\*\*\*\*\*\*\*\*\*\*\*\*\*\*\*\*\*\*\*\*\*\*\*\*\*\*\*\*\*\*\*\*\*\*\*\*\*\*\*\*\*\*\*\*\*\*\*\*/

```
#include<stdio.h>
#include<conio.h>
#include<malloc.h>
#include<process.h>
#include<ctype.h>
#define SIZE 5
void menu();
void display();
int underflow();
int overflow();
void enqueue(int);
void dequeue();
int queue[SIZE];
int front=-1;
int rear=-1;
void main()
{
       clrscr();
       menu();
}
void menu()
{
       int choice,item;
       printf("MENU");
       printf("\n1. Insert into the queue");
       printf("\n2. Delete from queue");
       printf("\n3. Display");
       printf("\n4. Exit");
       printf("\nEnter your choice: ");
       scanf("%d",&choice);
       switch(choice)
       {
              case 1:
```

```
clrscr();
                     if(overflow()==0)
                     {
                             printf("\nEnter the item tobe inserted: ");
                             scanf("%d",&item);
                             enqueue(item);
                             clrscr();
                             printf("\nAfter inserting queue is:\n");
                     }
                     display();
                     getch();
                     clrscr();
                     menu();
                     break;
              case 2:
                     clrscr();
                     if(underflow()==1)
                     {
                             dequeue();
                             if(underflow()==1)
                             {
                                    printf("\nAfter deletion queue is:\n");
                                    display();
                             }
                     }
                     getch();
                     clrscr();
                     menu();
                     break;
              case 3:
                     clrscr();
                     if(underflow()==1)
                     {
                             printf("The queue is:\n");
                             display();
                     }
                     getch();
                     clrscr();
                     menu();
                     break;
              case 4:
                     exit(1);default:
                     clrscr();
                     printf("Your choice is wrong\n\n");
                     menu();
       }
int underflow()
```
}

```
{
       if((front==-1)&&(rear==-1))
       {
              printf("\nQueue is empty");
              return(0);
       }
       else
       {
              return(1);
       }
}
int overflow()
{
       if(rear==SIZE-1)
       {
              printf("\nQueue is full\n");
              return(1);}
       else
       {
              return(0);
       }
}
void enqueue(int item)
{
       if((front==-1)&&(rear==-1))
       {
              front=0;
              rear=0;
       }
       else
       {
              rear=rear+1;
       }
       queue[rear]=item;
}
void dequeue()
{
       if(front==rear)
       {
              front=-1;
              rear=-1;
       }
       else
       {
              front=front+1;
       }
}
```

```
void display()
{
       int i;
       for(i=front;i<=rear;i++)
       {
              printf("\nElement %d : %d",i+1,queue[i]);
       }
}
```
**SRI SUKHMANI INSTITUTE OF ENGINEERING & TECHNOLOGY**

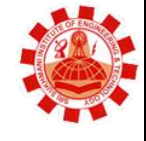

## **Experiment 6**

**AIM:** Program to demonstration the implementation of various operations on a circular queue represented using a linear array.

#### **PROGRAM**

```
/**************************************************/
/*PROGRAM TO IMPLEMENT CIRCULAR QUEUE USING ARRAYS*/
/**************************************************/
```
#include<stdio.h> #include<conio.h> #include<malloc.h> #include<process.h> #include<ctype.h> #define SIZE 5 void menu(); void display(); int underflow(); int overflow(); void enqueue(int); void dequeue(); int cqueue[SIZE]; int front=-1; int rear=-1; void main() { clrscr(); menu(); } void menu() { int choice,item; printf("MENU"); printf("\n1. Insert into the queue"); printf("\n2. Delete from queue"); printf("\n3. Display"); printf("\n4. Exit"); printf("\nEnter your choice: "); scanf("%d",&choice);

switch(choice)

```
case 1:
       clrscr();
       if(overflow()==0) {
               printf("
\nEnter the item tobe inserted: ");
              scanf("%d",&item);
              enqueue(item);
              clrscr();
               printf("
\nAfter inserting queue is:
\n");
       }
       display();
       getch();
       clrscr();
       menu();
       break;
case 2:
       clrscr();
       if(underflow()==1) {
              dequeue();
              if(underflow()==1) {
                      printf("
\nAfter deletion queue is:
\n");
                      display();
              }
       }
       getch();
       clrscr();
       menu();
       break;
case 3:
       clrscr();
       if(underflow()==1) {
               printf("The queue is:
\n");
              display();
       }
       getch();
       clrscr();
       menu();
       break;
case 4:
       exit(1);
default:
       clrscr();
       printf("Your choice is wrong\n\n");
       menu();
```

```
}
```
{

}

```
int underflow()
{
       if((front==-1)&&(rear==-1))
       {
              printf("\nQueue is empty");
              return(0);
       }
       else
       {
              return(1);
       }
}
int overflow()
{
       if(((front==0)&&(rear==SIZE-1))||(front==rear+1))
       {
              printf("\nQueue is full\n");
              return(1);
       }
       else
       {
              return(0);
       }
}
void enqueue(int item)
{
       if((front==-1)&&(rear==-1))
       {
              front=0;
              rear=0;
       }
       else if(rear==SIZE-1)
       {
              rear=0;
       }
       else
       {
              rear=rear+1;
       }
       cqueue[rear]=item;
}
void dequeue()
{
       if(front==rear)
       {
              front=-1;
              rear=-1;
       }
       else if(front==SIZE-1)
```

```
{
               front=0;
       }
       else
       {
               front=front+1;
       }
}
void display()
{
       int i;
       if(front<=rear)
       {
               for(i=front;i<=rear;i++)
               \left\{ \right.printf("\nElement %d : %d",i+1,cqueue[i]);
               }
       }
       else
       {
               for(i=front;i<=SIZE-1;i++)
               {
                      printf("\nElement %d : %d",i+1,cqueue[i]);
               }
               for(i=0;i<=rear;i++)
               {
                      printf("\nElement %d : %d",i+1,cqueue[i]);
               }
       }
}
```
**SRI SUKHMANI INSTITUTE OF ENGINEERING & TECHNOLOGY**

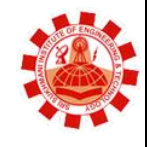

**Affiliated to PTU, & Approved by AICTE**

## **Experiment 7**

**AIM:** Program to demonstration the implementation of various operations on a queue represented using a linear linked list (linked queue). **PROGRAM**

```
#include<iostream.h>
#include<stdlib.h>
using namespace std;
struct node
{
          int data;
          struct node *next;
}*front=NULL,*rear,*temp;
void ins()
{
          temp=new node;
          cout<<"Enter data:";
          cin>>temp->data;
          temp->next=NULL; 
          if(front==NULL)
                    front=rear=temp;
          else
\{ rear->next=temp;
                    rear=temp;
 }
          cout<<"Node has been inserted\n"; 
}
void del()
{
          if(front==NULL)
                    cout<<"Queue is empty\n";
          else
\{ temp=front;
                    front=front->next;
                   cout<<"Deleted node is "<<temp->data<<"\n";
                    delete(temp);
 }
}
```

```
void dis()
     {
               if(front==NULL)
                       cout<<"Queue is empty\n";
               else
      \{ temp=front;
                       while(temp->next!=NULL)
      \{cout<<temp->data<<"->";
                               temp=temp->next;
       }
                      cout<<temp->data;
               }
     }
     main()
     {
               int ch;
               while(1)
      \{ cout<<"\n*** Menu ***"<<"\n1.Insert\n2.Delete\n3.Display\n4.Exit";
                      cout<<"\n\nEnter your choice(1-4):";
                       cin>>ch;
                      cout<<"\n";
                       switch(ch)
      \{case 1: ins();
                                        break;
                               case 2: del();
                                        break;
                               case 3: dis();
                                        break;
                               case 4: exit(0);
                                        break;
                               default: cout<<"Wrong Choice!!!";
       }
               }
               return 0;
     }
SRI SUKHMANI INSTITUTE OF ENGINEERING & TECHNOLOGY
```
## **Experiment 8**

**AIM:** Program to illustrate the implementation of different operations on a binary search tree.

#### **PROGRAM**

```
//Binary Search Tree Operations
```

```
#include <iostream.h>
#include <process.h> //for exit(1)
#include <conio.h>
struct node{
int data;
struct node *left;
struct node *right;
};
class BST{
public:
node *tree;
BST()tree=NULL;
}
void createTree(node **,int item); //For Building Tree
void preOrder(node *); //For Tree Traversal
void inOrder(node *);
void postOrder(node *);
```

```
void determineHeight(node *,int *);
int totalNodes(node *);
int internalNodes(node *); //no. of non-leaf nodes
int externalNodes(node *); //no. of leaf nodes.
void removeTree(node **); //Remove tree from memory.
```

```
node **searchElement(node **,int);
void findSmallestNode(node *);
void findLargestNode(node *);
void deleteNode(int);
};
```

```
//it is used for inseting an single element in
//a tree, but if calls more than once will create tree.
void BST :: createTree(node **tree,int item){
if('tree == NULL)*tree = new node;
   (*tree)-->data = item;
   (*tree)-left = NULL;(*tree)->right = NULL;
}
else{
   if( (*tree)->data > item)
       createTree( &((*tree)->left),item);
   else
      createTree( &((*tree)->right),item);
}
}
void BST :: preOrder(node *tree){
if( tree!=NULL){
   cout<<" "<< tree->data;
   preOrder(tree->left);
   preOrder(tree->right);
}
}
void BST :: inOrder(node *tree){
if( tree!=NULL){
   inOrder( tree->left);
   cout<<" "<< tree->data;
   inOrder(tree->right);
}
}
void BST :: postOrder(node *tree){
if( tree!=NULL){
   postOrder( tree->left);
   postOrder( tree->right);
   cout<<" "<<tree->data;
}
}
```

```
void BST :: determineHeight(node *tree, int *height){
int left_height, right_height;
if( tree == NULL)
   *height = 0;
else{
   determineHeight(tree->left, &left_height);
   determineHeight(tree->right, &right_height);
   if( left_height > right_height)
       *height = left\_height + 1;
   else
       *height = right_height + 1;
}
}
int BST :: totalNodes(node *tree){
if( tree == NULL)
   return 0;
else
   return( totalNodes(tree->left) + totalNodes(tree->right) + 1 );
}
int BST :: internalNodes(node *tree){
if( (tree==NULL) || (tree->left==NULL && tree->right==NULL))
   return 0;
else
   return( internalNodes(tree->left) + internalNodes(tree->right) + 1 );
}
int BST :: externalNodes(node *tree){
if( tree==NULL )
   return 0;
else if( tree->left==NULL && tree->right==NULL)
   return 1;
else
   return( externalNodes(tree->left) + externalNodes(tree->right));
}
void BST :: removeTree(node **tree){
if( (*tree) != NULL)\{removeTree( &(*tree)->left );
   removeTree( &(*tree)->right );
   delete( *tree );
```

```
}
node ** BST :: searchElement(node **tree, int item){
if( ((\text{``tree})->data == item) || ( (\text{``tree}) == NULL) )
   return tree;
else if( item < (*tree)->data)
   return searchElement( &(*tree)->left, item);
else
   return searchElement( &(*tree)->right, item);
}
void BST :: findSmallestNode(node *tree){
if( tree==NULL || tree->left==NULL)
   cout<< tree->data;
else
   findSmallestNode( tree->left);
}
//Finding In_order Successor of given node..
//for Delete Algo.
node * find_Insucc(node *curr)
{
node *succ=curr->right; //Move to the right sub-tree.
if(succ!=NULL){
   while(succ->left!=NULL) //If right sub-tree is not empty.
       succ=succ->left; //move to the left-most end.
}
return(succ);
}
void BST :: findLargestNode(node *tree){
if( tree==NULL || tree->right==NULL)
   cout<<tree->data;
else
   findLargestNode(tree->right);
}
void BST :: deleteNode(int item){
node *curr=tree,*succ,*pred;
int flag=0,delcase;
```
}

```
//step to find location of node
while(curr!=NULL && flag!=1)
{
  if(item < curr->data){
      pred = curr;curr = curr->left;
  }
  else if(item > curr->data){
      pred = curr;curr = curr->right;
  }
  else{ //curr->data = item
      flag=1;
  }
}
if flag == 0)cout<<"\nItem does not exist : No deletion\n";
  getch();
  goto end;
}
//Decide the case of deletion
if(curr->left==NULL && curr->right==NULL)
  delcase=1; //Node has no child
else if(curr->left!=NULL && curr->right!=NULL)
  delcase=3; //Node contains both the child
else
  delcase=2; //Node contains only one child
//Deletion Case 1
if(delcase==1){
  if(pred->left == curr) //if the node is a left child
      pred->left=NULL; //set pointer of its parent
  else
      pred->right=NULL;
  delete(curr); //Return deleted node to the memory bank.
}
//Deletion Case 2
if(delcase==2){
  if(pred->left==curr){ //if the node is a left child
      if(curr->left==NULL)
```

```
pred->left=curr->right;
      else
             pred->left=curr->left;
   }
   else{ //pred->right=curr
      if(curr->left==NULL)
             pred->right=curr->right;
      else
             pred->right=curr->left;
   }
   delete(curr);
}
//Deletion case 3
if(delcase==3){
   succ = find_Insucc(curr); //Find the in_order successor
                      //of the node.
   int item1 = succ->data;
   deleteNode(item1); //Delete the inorder successor
   curr->data = item1; //Replace the data with the data of
                //in order successor.
}
end:
}
void main(){
BST obj;
int choice;
int height=0,total=0,n,item;
node **tmp;
while(1){
   clrscr();
   cout<<"*****BINARY SEARCH TREE OPERATIONS*****\n\n";
   cout<<"--Binary Tree and Binary Search Tree common operations--\n";
   cout<<"1) Create Tree\n";
   cout<<"2) Traversal\n";
   cout<<"3) Height of Tree\n";
   cout<<"4) Total Nodes\n";
   cout<<"5) Internal Nodes \n";
   cout<<"6) External Nodes \n";
   cout<<"7) Remove Tree\n";
```
cout<<"\n--Only Binary Search Tree Operations--\n"; cout<<"8) Insert Node\n"; cout<<"9) Search Node\n"; cout<<"10) Find Smallest Node\n"; cout<<"11) Find Largest Node\n"; cout<<"12) Delete Node\n"; cout<<"13) Exit\n"; cout<<"Enter your choice : "; cin>>choice; switch(choice){ case 1 : //Create Tree cout<<"\n\n--Creating Tree--"; cout<<"\nHow many nodes u want to enter : "; cin>>n; for(int  $i=0$ ; $i=n(i+1)$ } cout<<"Enter value : "; cin>>item; obj.createTree(&obj.tree,item); } break; case 2 : //All Traversals cout<<"\n\nInorder Traversal : ";

obj.inOrder(obj.tree);

cout<<"\n\nPre-order Traversal : "; obj.preOrder(obj.tree);

cout<<"\n\nPost-order Traversal : "; obj.postOrder(obj.tree); getch(); break;

case 3 : //Determining Height of Tree obj.determineHeight(obj.tree,&height); cout<<"\n\nHeight of Tree : "<<height; getch(); break;

case 4 : //Total nodes in a tree total=obj.totalNodes(obj.tree); cout<<"\n\nTotal Nodes : "<<total; getch(); break;

case 5 : //Internal nodes in a tree total=obj.internalNodes(obj.tree); cout<<"\n\nInternal Nodes : "<<total; getch(); break;

case 6 : //External nodes in a tree total=obj.externalNodes(obj.tree); cout<<"\n\nExternal Nodes : "<<total; getch(); break;

case 7 : //Remove Tree from memory obj.removeTree(&obj.tree); cout<<"\n\nTree is removed from Memory"; getch(); break;

case 8 : //Inserting a node in a tree cout<<"\n\n--Inserting Node in a tree--\n"; cout<<"Enter value : "; cin>>item; obj.createTree(&obj.tree,item); cout<<"\nItem is inserted\n"; getch(); break;

case 9 : //Search element

cout<<"\n\n--Search Element--\n"; cout<<"Enter item to searched : "; cin>>item; &(\*tmp) = obj.searchElement(&obj.tree,item); if(  $(*tmp) == NULL)$ cout<<"\nSearch Element Not Found"; else

cout<<"\nSearch Element was Found"; getch();

break;

case 10 : //Find Smallest Node cout<<"\n\nSmallest Node is : "; obj.findSmallestNode(obj.tree); getch();

```
break;
```
case 11 : //Find Largest Node cout<<"\n\nLargest Node is : "; obj.findLargestNode(obj.tree); getch(); break;

case 12 : //Deleting a node from a tree cout<<"\n\n--Deleting a Node from a tree--\n"; cout<<"Enter value : "; cin>>item; obj.deleteNode(item); break;

case 13 : exit(1); }//end of switch

```
}
}
```
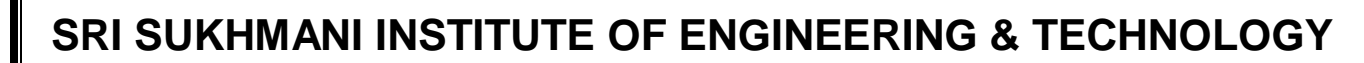

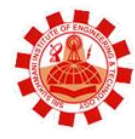

#### **Affiliated to PTU, & Approved by AICTE**

## **Experiment 9**

### **AIM:** Program to illustrate the traversal of graph using breadth-first search. **PROGRAM**

```
#include<iostream.h>
#include<conio.h>
#include<stdlib.h>
int cost[10][10],i,j,k,n,queue[10],front,rear,v,visit[10],visited[10];
void main()
{
         int m;
         clrscr();
         cout <<"enterno of vertices";
         \sin \gg n:
         cout <<"ente no of edges";
         \sin \gg m:
         cout <<"\nEDGES \n";
         for(k=1; k<=m; k++){
                   \sin \frac{1}{2}cost[i][j]=1;}
         cout <<"enter initial vertex";
         \sin \gg v;
         cout <<"Visitied vertices\n";
         \text{cout} \ll v;
         visited[v]=1;
         k=1;
         while(k<n)
         {
                   for(j=1;j<=n;j++)if(cost[v][j]] = 0 && visited[j]] = 1 && visit[j]] = 1)
                             {
                                      visit[j]=1;
                                      queue[rear++]=j;
                             }
                   v=queue[front++];
                   cout << v << " ";
                   k++;
                   visit[v]=0;
                   visited[v]=1;
         }
         getch();
}
```
**SRI SUKHMANI INSTITUTE OF ENGINEERING & TECHNOLOGY**

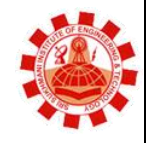

## **Experiment 10**

**AIM:** Program to illustrate the traversal of graph using depth-first search.

## **PROGRAM**

```
#include<iostream.h>
#include<conio.h>
#include<stdlib.h>
int cost[10][10],i,j,k,n,stack[10],top,v,visit[10],visited[10];
void main()
{
         int m;
         cout <<"enterno of vertices";
         \sin \gg n;
         cout <<"ente no of edges";
         \sin \gg m;
         cout <<"\nEDGES \n";
         for(k=1; k<=m; k++){
                  \sin \frac{1}{2}cost[i][j]=1;}
         cout <<"enter initial vertex";
         \sin \frac{>>}{v};
         cout <<"ORDER OF VISITED VERTICES";
         cout << v <<";
         visited[v]=1;
         k=1;
         while(k<n)
         {
                  for(j=n;j>=1;j--)if(cost[v][j]] = 0 && visited[j]] = 1 && visit[j]] = 1)
                            {
                                     visit[j]=1;
                                     stack [top]=j;
                                     top++;
                            }
                  v= stack [--top];
                  cout << v << " " :
                  k++;visit[v]=0; visited[v]=1;
         }
         getch();
}
```
**SRI SUKHMANI INSTITUTE OF ENGINEERING & TECHNOLOGY**

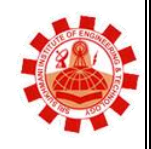

## **Experiment 11**

**AIM:** Program to sort an array of integers in ascending order using bubble sort.

#### **PROGRAM**

```
Bubble Sort
```

```
#include<iostream.h>
#include<conio.h>
void main()
{
clrscr();
int a[100],i,n,p,j,temp;
cout<<"\n------------ BUBBLE SORT ------------ \n\n";
cout<<"Enter No. of Elements : ";
cin>>n;
cout<<"\nEnter Elements : \n";
for(i=1;i == n;i++){
cin>>a[i];
}
for(p=1;p<=n-1;p++) // Loop for Pass
{
for(j=1;j<=n-1;j++){
if(a[j]>a[j+1]){
temp=a[j]; // Interchange Values
a[i]=a[i+1];
a[j+1]=temp;
}
}
}
cout<<"\nAfter Sorting : \n";
for(i=1;i == n;i++){
cout<<a[i]<<endl;
}
```
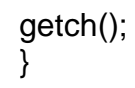

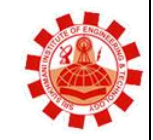

# **SRI SUKHMANI INSTITUTE OF ENGINEERING & TECHNOLOGY**

**Affiliated to PTU, & Approved by AICTE**

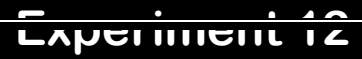

**AIM:** Program to sort an array of integers in ascending order using selection

```
sort
```
#### **PROGRAM**

Selection Sort

```
#include<iostream.h>
#include<conio.h>
void main()
{
clrscr();
int a[100],i,n,p,k,min,loc,temp;
cout<<"\n------------ SELECTION SORT ------------ \n\n";
cout<<"Enter No. of Elements=";
cin>>n;
cout<<"\nEnter Elements=\n";
for(i=1;i == n;i++){
cin>>a[i];
}
for(p=1;p<-n-1;p++) // Loop for Pass
{
min=a[p]; // Element Selection
loc=p;
for(k=p+1;k<=n;k++) // Finding Min Value
{
if(min>a[k])
{
min=a[k];
loc=k;
}
}
temp=a[p]; // Swap Selected Element and Min Value
a[p]=a[loc];
a[loc]=temp;
}
cout<<"\nAfter Sorting : \n";
for(i=1;i == n;i++){
cout<<a[i]<<endl;
}
```
**SRI SUKHMANI INSTITUTE OF ENGINEERING & TECHNOLOGY**

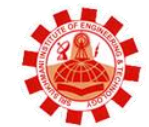

**Affiliated to PTU, & Approved by AICTE**

**Experiment 13**

getch(); }

```
AIM: Program to sort an array of integers in ascending order using insertion 
sort.
PROGRAM
Insertion Sort 
#include<iostream.h>
#include<conio.h>
void main()
{
clrscr();
int a[100],i,n,p,ptr,temp;
cout<<"\n------------ INSERTION SORT ------------ \n\n";
cout<<"Enter No. of Elements : ";
cin>>n;
cout<<"\nEnter Elements : \n";
for(i=1;i == n;i++){
cin>>a[i];
}
a[0]=0;
for(p=2;p<=n;p++){
temp=a[p];
ptr=p-1;
while(temp<a[ptr])
{<br>a[ptr+1]=a[ptr];
                 // Move Element Forward
ptr--;
}
a[ptr+1]=temp; // Insert Element in Proper Place
}
cout<<"\nAfter Sorting : \n";
for(i=1;i<=n;i++){
cout<<a[i]<<endl;
}
getch();
}
```
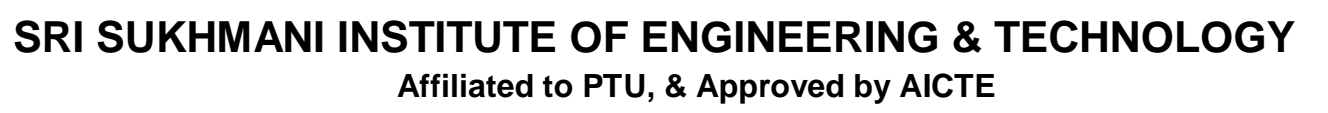

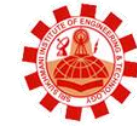

# **Experiment 14**

**AIM:** Program to sort an array of integers in ascending order using radix sort.

#### **PROGRAM**

```
RADIX SORT
#include <iostream>
using namespace std;
void print(int *input, int n)
{
for (int i = 0; i < n; i++)
    cout << input |i| << "\t";
}
void radixsort(int *input, int n)
{
  int i;
  // find the max number in the given list.
  // to be used in loop termination part.
 int maxNumber = input[0];
 for (i = 1; i < n; i++) {
   if (input[i] > maxNumber)
     maxNumber = input[i];
  }
  // run the loop for each of the decimal places
 int exp = 1;
 int *tmpBuffer = new int[n];
 while (maxNumber / exp > 0)
  {
  int decimalBucket[10] = \{ 0 \};
   // count the occurences in this decimal digit.
  for (i = 0; i < n; i++) decimalBucket[input[i] / exp % 10]++;
   // Prepare the position counters to be used for re-ordering the numbers
   // for this decimal place.
  for (i = 1; i < 10; i++) decimalBucket[i] += decimalBucket[i - 1];
   // Re order the numbers in the tmpbuffer and later copy back to original buffer.
  for (i = n - 1; i >= 0; i--) tmpBuffer[--decimalBucket[input[i] / exp % 10]] = input[i];
  for (i = 0; i < n; i++) input[i] = tmpBuffer[i];
   // Move to next decimal place.
```

```
exp^* = 10;
    \text{cout} \ll \text{"nPASS} :: print(input, n);
 }
}
const int INPUT_SIZE = 10;
int main()
{
  int input[INPUT_SIZE] = {143, 123, 222, 186, 235, 9, 905, 428, 543, 373};
 cout << "Input: ";
  print(input, INPUT_SIZE);
  radixsort(input,INPUT_SIZE);
  cout << "\nOutput: ";
  print(input, INPUT_SIZE);
 cout << "\n";
  return 0;
}
```

```
SRI SUKHMANI INSTITUTE OF ENGINEERING & TECHNOLOGY
```
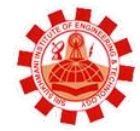

**Affiliated to PTU, & Approved by AICTE**

# **Experiment 15**

**AIM:** Program to sort an array of integers in ascending order using merge sort. **PROGRAM** MERGE SORT #include <iostream> using namespace std; #include <conio.h> void merge(int \*,int, int , int ); void mergesort(int \*a, int low, int high) { int mid; if (low < high) { mid=(low+high)/2; mergesort(a,low,mid); mergesort(a,mid+1,high); merge(a,low,high,mid); } return; } void merge(int \*a, int low, int high, int mid) { int i, j, k, c[50];  $i =$ low;  $k =$ low;  $j = mid + 1;$ while  $(i \leq mid \& i \leq high)$  { if  $(a[i] < a[j])$  {  $c[k] = a[i];$  k++; i++; } else {  $c[k] = a[j];$  k++; j++; } } while  $(i \leq mid)$  $\{$  $c[k] = a[i];$  $k++;$  i++; } while  $(j \leq high)$ {

```
c[k] = a[j];k++; j++;
   }
  for (i = low; i < k; i++)\{a[i] = c[i]; }
}
int main()
{
   int a[20], i, b[20];
  cout<<"enter the elements\n";
  for (i = 0; i < 5; i++) {
      cin>>a[i];
   }
   mergesort(a, 0, 4);
   cout<<"sorted array\n";
  for (i = 0; i < 5; i++)\{ cout<<a[i];
   }
  cout<<"enter the elements\n";
  for (i = 0; i < 5; i++) {
      cin>>b[i];
   }
   mergesort(b, 0, 4);
   cout<<"sorted array\n";
  for (i = 0; i < 5; i++) {
     cout<<br/>>b[i];
   }
   getch();
```
}

**SRI SUKHMANI INSTITUTE OF ENGINEERING & TECHNOLOGY Affiliated to PTU, & Approved by AICTE**

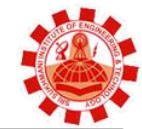

# **Experiment 16**

**AIM:** Program to sort an array of integers in ascending order using quick sort.

## **PROGRAM**

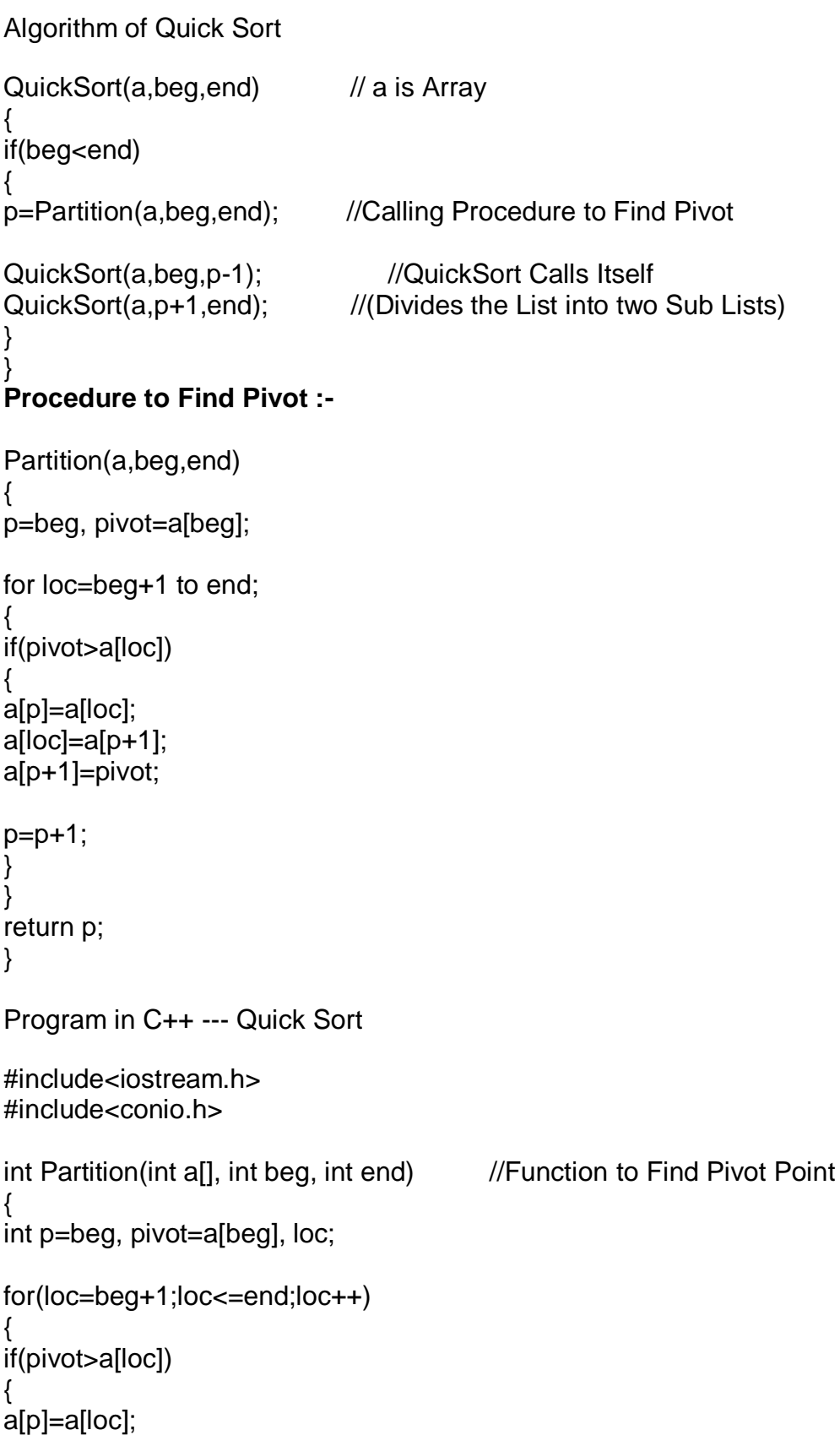

```
a[loc]=a[p+1];a[p+1]=pivot;
     p=p+1;
      }
      }
     return p;
      }
     void QuickSort(int a[], int beg, int end)
      {
     if(beg<end)
      {
     int p=Partition(a,beg,end); //Calling Procedure to Find Pivot
     QuickSort(a,beg,p-1); //Calls Itself (Recursion)
     QuickSort(a,p+1,end); //Calls Itself (Recursion)
     }
     }
     void main()
     {
     clrscr();
     int a[100],i,n,beg,end;
     cout<<"\n------- QUICK SORT -------\n\n";
     cout<<"Enter the No. of Elements : ";
     cin>>n;
     for(i=1;i == n;i++){
     cin>>a[i];
      }
     beg=1;
     end=n;
     QuickSort(a,beg,end); //Calling of QuickSort Function
     cout<<;"\nAfter Sorting : \n";
     for(i=1;i == n;i++){
     cout<<a[i]<<endl;
     }
     getch();
      }
SRI SUKHMANI INSTITUTE OF ENGINEERING & TECHNOLOGY
                       Affiliated to PTU, & Approved by AICTE
```
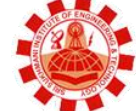

# **Experiment 17**

**AIM:** Program to sort an array of integers in ascending order using heap sort.

## **PROGRAM**

HEAP SORT

```
#include <iostream>
#include <conio.h>
using namespace std;
void max_heapify(int *a, int i, int n)
{
   int j, temp;
  temp = a[i];j = 2^{*}i;
  while (j \leq n) {
      if (j < n && a[j+1] > a[j])
        j = j + 1;
     if temp > a[j] break;
     else if (temp \leq a[j])
      {
        a[j/2] = a[j];j = 2^{*}j;
      }
   }
  a[j/2] = temp; return;
}
void heapsort(int *a, int n)
{
   int i, temp;
  for (i = n; i >= 2; i-) {
     temp = a[i];a[i] = a[1];a[1] = temp;max\_heapify(a, 1, i - 1); }
}
void build_maxheap(int *a, int n)
{
   int i;
  for(i = n/2; i >= 1; i-j {
      max_heapify(a, i, n);
   }
}
int main()
```

```
{
   int n, i, x;
  cout<<"enter no of elements of array\n";
   cin>>n;
   int a[20];
  for (i = 1; i <= n; i++) {
     cout<<"enter element"<<(i)<<endl;
      cin>>a[i];
   }
   build_maxheap(a,n);
   heapsort(a, n);
   cout<<"sorted output\n";
  for (i = 1; i <= n; i++) {
     cout<<a[i]<<endl;
   }
   getch();
}
```
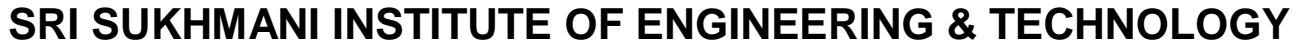

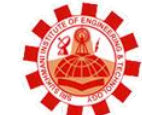

**Affiliated to PTU, & Approved by AICTE**

# **Experiment 18**

**AIM:** Program to sort an array of integers in ascending order using shell sort.

#### **PROGRAM**

```
SHELL SORT
#include <iostream.h>
#include <conio.h>
#define MAX 10
class shellsort{
   int arr[MAX],n;
   public:
   void getdata();
   void showdata();
   void sortLogic();
};
void shellsort :: getdata(){
   cout<<"How many elements you require : ";
   cin>>n;
  for(int i=0;i=n;i++)
      cin>>arr[i];
}
void shellsort :: showdata(){
   cout<<"\n--Display--\n";
  for(int i=0; i<n; i++)cout<<arr[i]<<" ";
}
void shellsort :: sortLogic(){
   int i,j,temp,increment;
  for(increment=n/2; increment>0; increment /= 2){
     for(i=increment; i <n; i++){
         temp=arr[i];
        for(j=i; j>=increment; j == increment){
            if(temp < arr[j-increment])
              \text{arr}[j] = \text{arr}[j\text{-} \text{increment}]; elsebreak;
 }
        arr[j] = temp; }
   }
}
void main(){
   clrscr();
   cout<<"\n*****Shell Sort*****\n";
   shellsort obj;
```

```
 obj.getdata();
 obj.sortLogic();
 obj.showdata();
 getch();
```
}

# **SRI SUKHMANI INSTITUTE OF ENGINEERING & TECHNOLOGY**

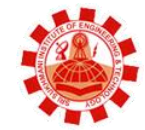

**Affiliated to PTU, & Approved by AICTE**

**Experiment 19**

```
AIM: Program to demonstrate the use of linear search to search a given 
      element in an array.
      PROGRAM
      Linear Search
      #include<iostream.h>
      #include<conio.h>
      void main()
      {
      clrscr();
      int a[100],i,n,item,s=0;
      cout<<"\n------------ LINEAR SEARCH ------------ \n\n";
      cout<<"Enter No. of Elements=";
      cin>>n;
      cout<<"\nEnter Elements=\n";
      for(i=1;i == n;i++){
      cin>>a[i];
      }
      cout<<"\nEnter Element you want to Search=";
      cin>>item;
      for(i=1;i<=n;i++) //Array Elements Comparsion with Item
      {
      if(a[i]==item)
      {
      cout<<"\nData is Found at Location : "<<i;
      s=1;
      break;
      }
      }
      if(s == 0){
      cout<<"Data is Not Found";
      }
      getch();
      }
SRI SUKHMANI INSTITUTE OF ENGINEERING & TECHNOLOGY
                        Affiliated to PTU, & Approved by AICTE
```
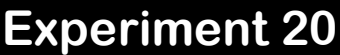

**AIM:** Program to demonstrate the use of binary search to search a given element in a sorted array in ascending order. **PROGRAM**

Binary Search

```
#include<iostream.h>
#include<conio.h>
void main()
{
clrscr();
int a[100],n,i,beg,end,mid,item;
cout<<"\n------------ BINARY SEARCH ------------ \n\n";
cout<<"Enter No. of Elements= ";
cin>>n;
cout<<"\nEnter Elements in Sorted Order=\n";
for(i=1;i == n;i++){
cin>>a[i];
}
cout<<"\nEnter Item you want to Search= ";
cin>>item;
beg=1;
end=n;
mid=(beg+end)/2; // Find Mid Location of Array
while(beg <= end && a[mid]!=item) // Compare Item and Value of Mid
{
if(a[mid]<item)
beg=mid+1;
else
end=mid-1;
mid=(beg+end)/2;
}
if(a[mid]==item)
{
cout<<"\nData is Found at Location : "<<mid;
}
else
{
cout<<"Data is Not Found";
}
getch();
```
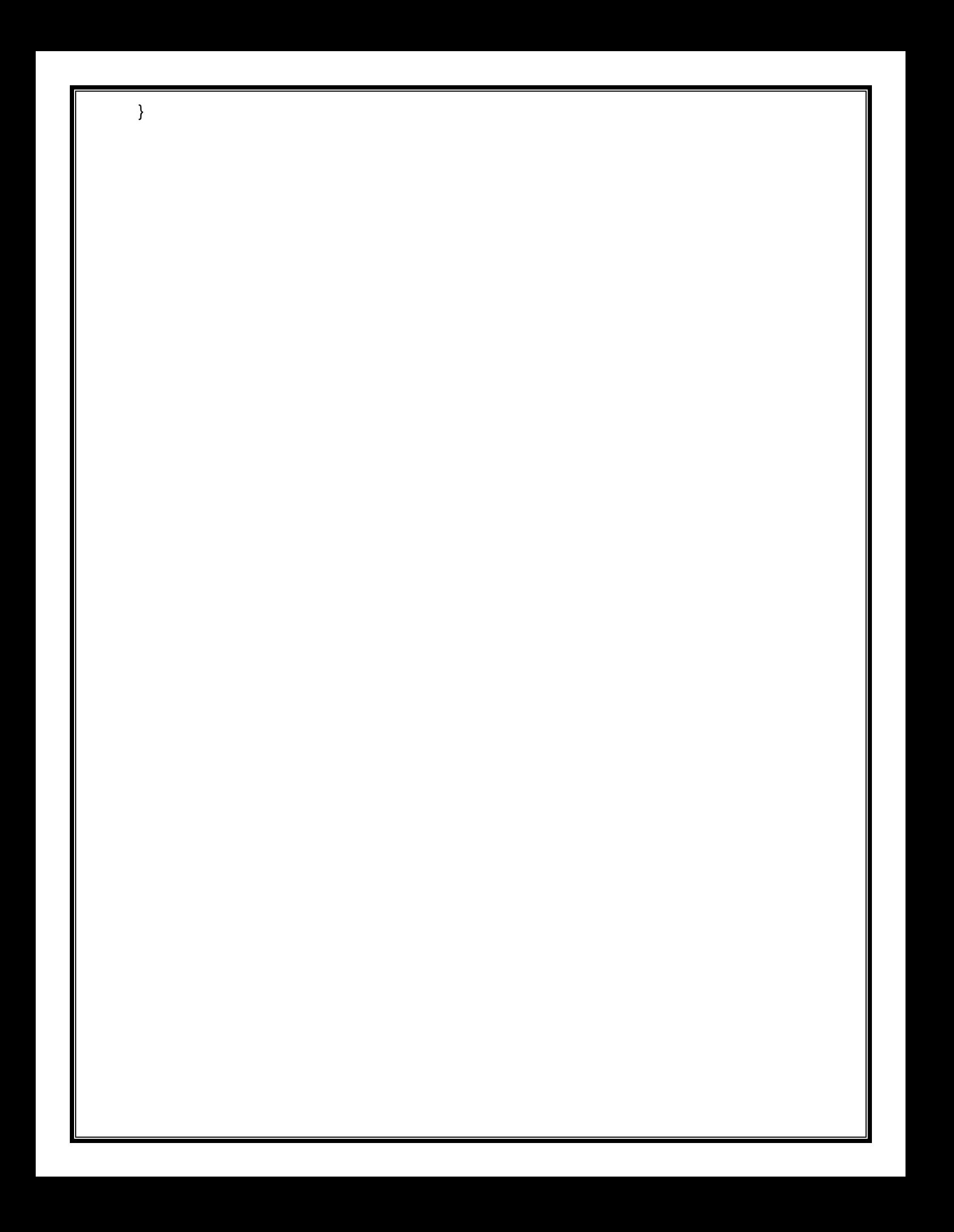